Samsung Galaxy Tab 2 10.1 Forgot Password
>>CLICK HERE<<<</p>

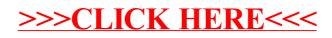